#### Large-scale Game Messaging in Erlang at IMVU

Jon Watte Technical Director, IMVU Inc @jwatte / #erlangfactory

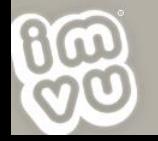

#### Presentation Overview

- Describe the problem
	- Low-latency game messaging and state distribution
- Survey available solutions Quick mention of also-rans
- **A** Dive into implementation
	- Erlang!
- **a Discuss gotchas** 
	- Speculate about the future

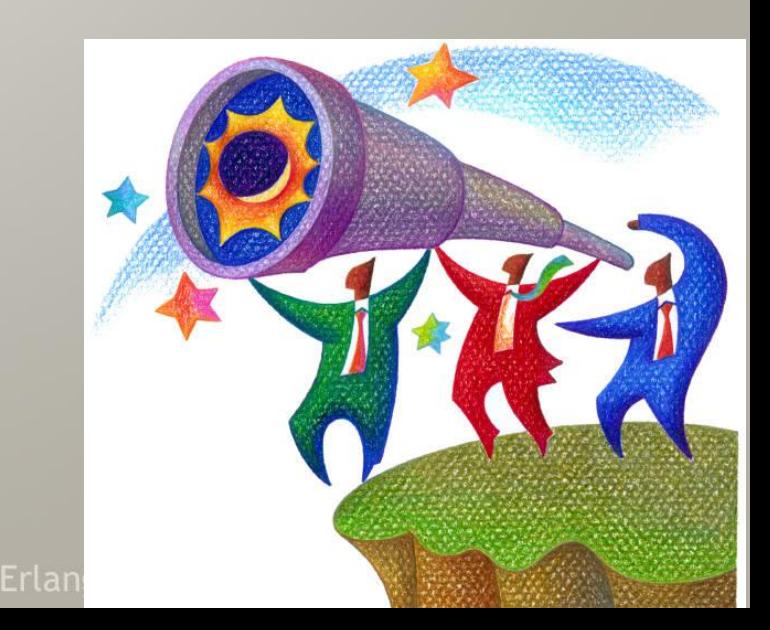

# From Chat to Games

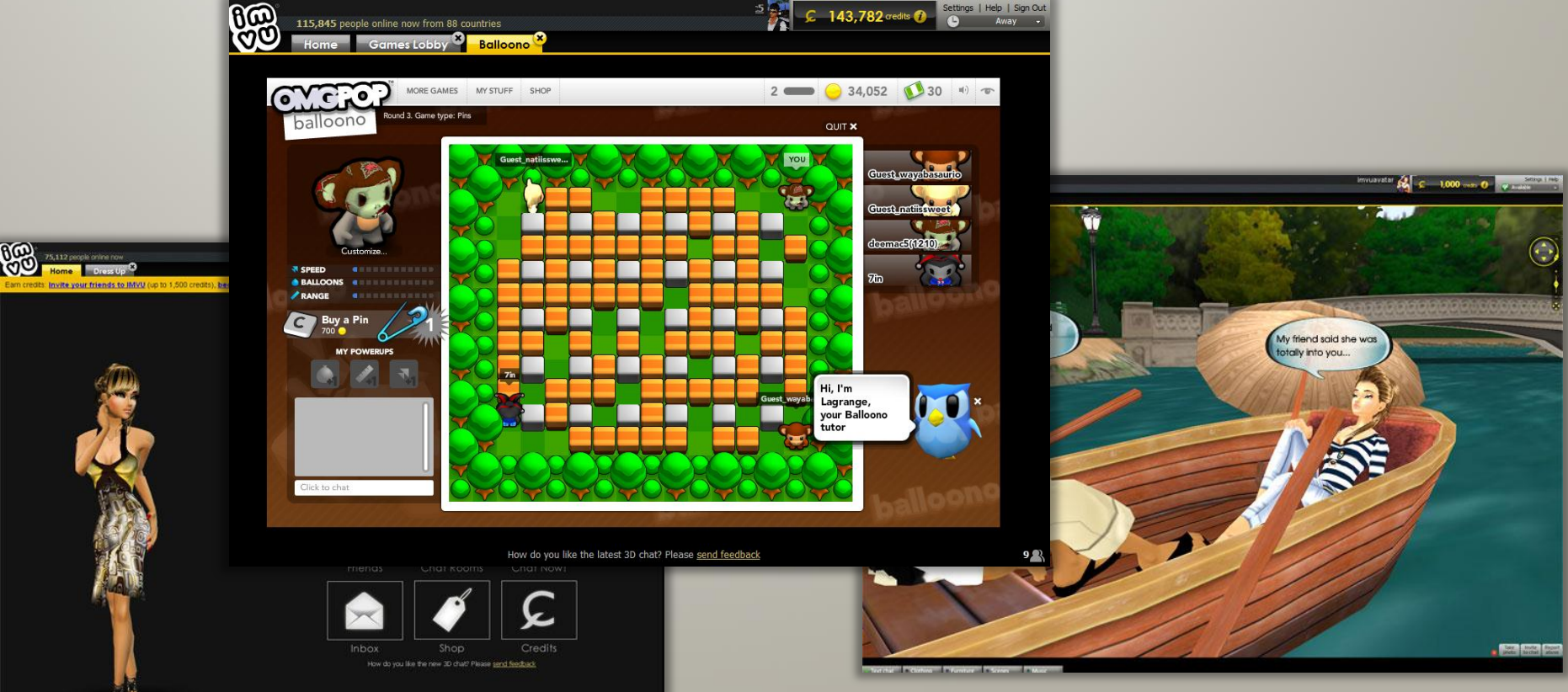

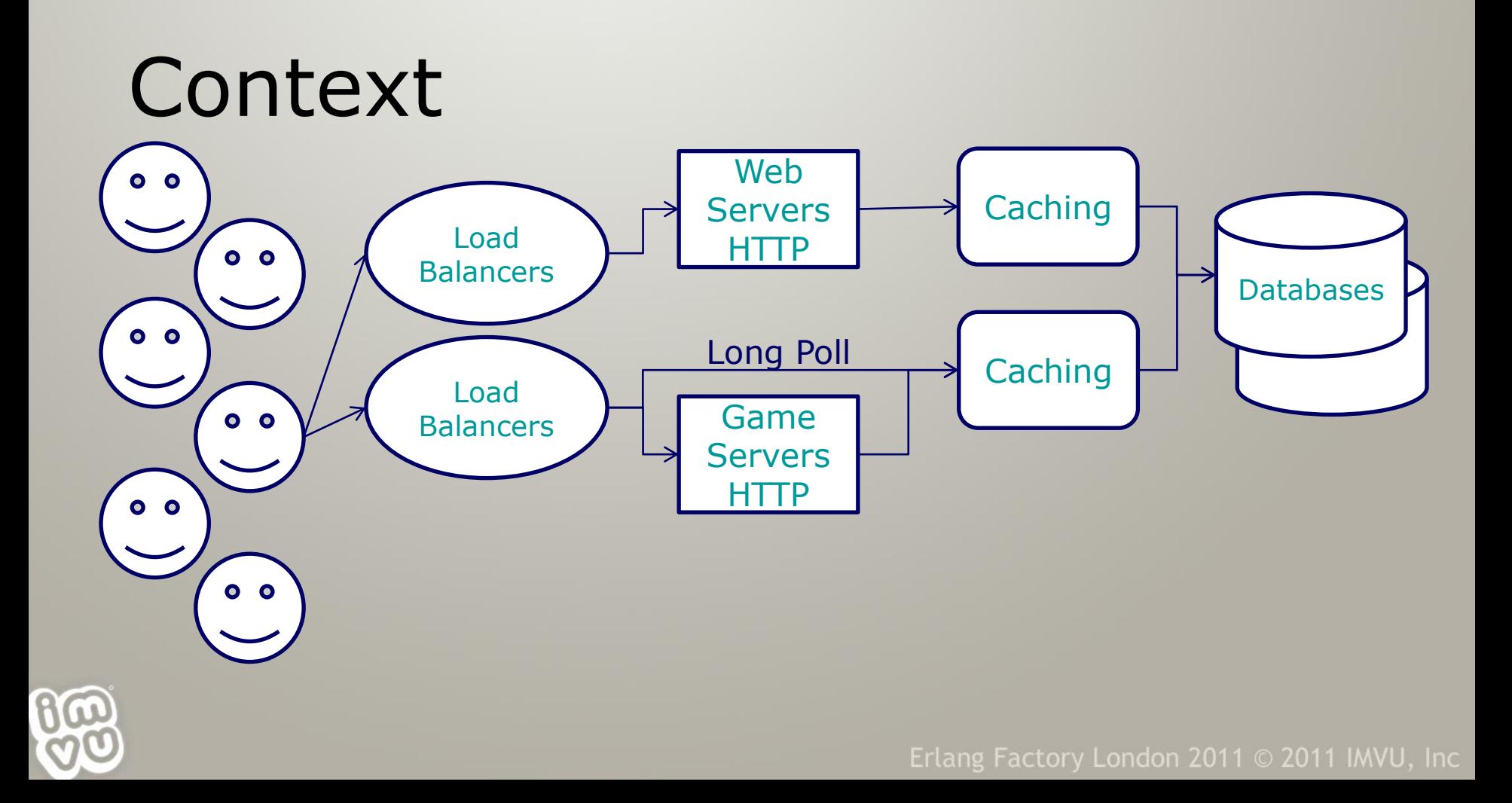

#### What Do We Want?

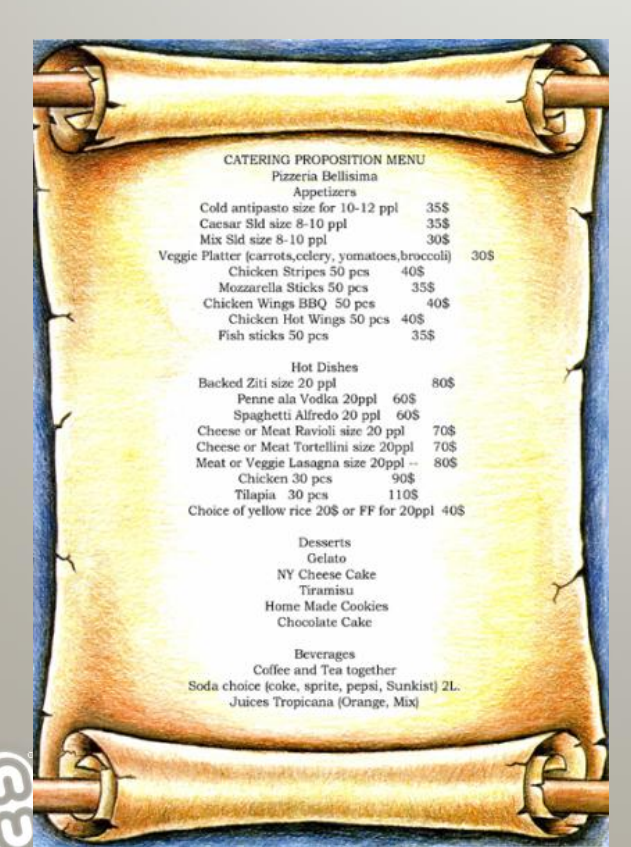

 **Any-to-any** messaging with ad-hoc structure Chat; Events; Input/Control **Lightweight** (in-RAM) state maintenance Scores; Dice; Equipment

# New Building Blocks

- **Queues** provide a sane view of distributed state for developers building games
- $\odot$  Two kinds of messaging:
	- **Events** (edge triggered, "messages")
	- **State** (level triggered, "updates")
	- Expressed as "mounts"
- **Integrated** into a bigger system

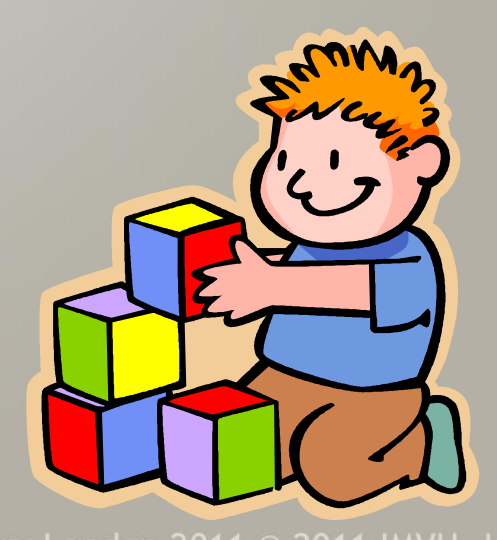

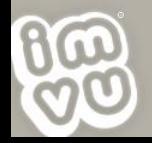

#### From Long-poll to Real-time

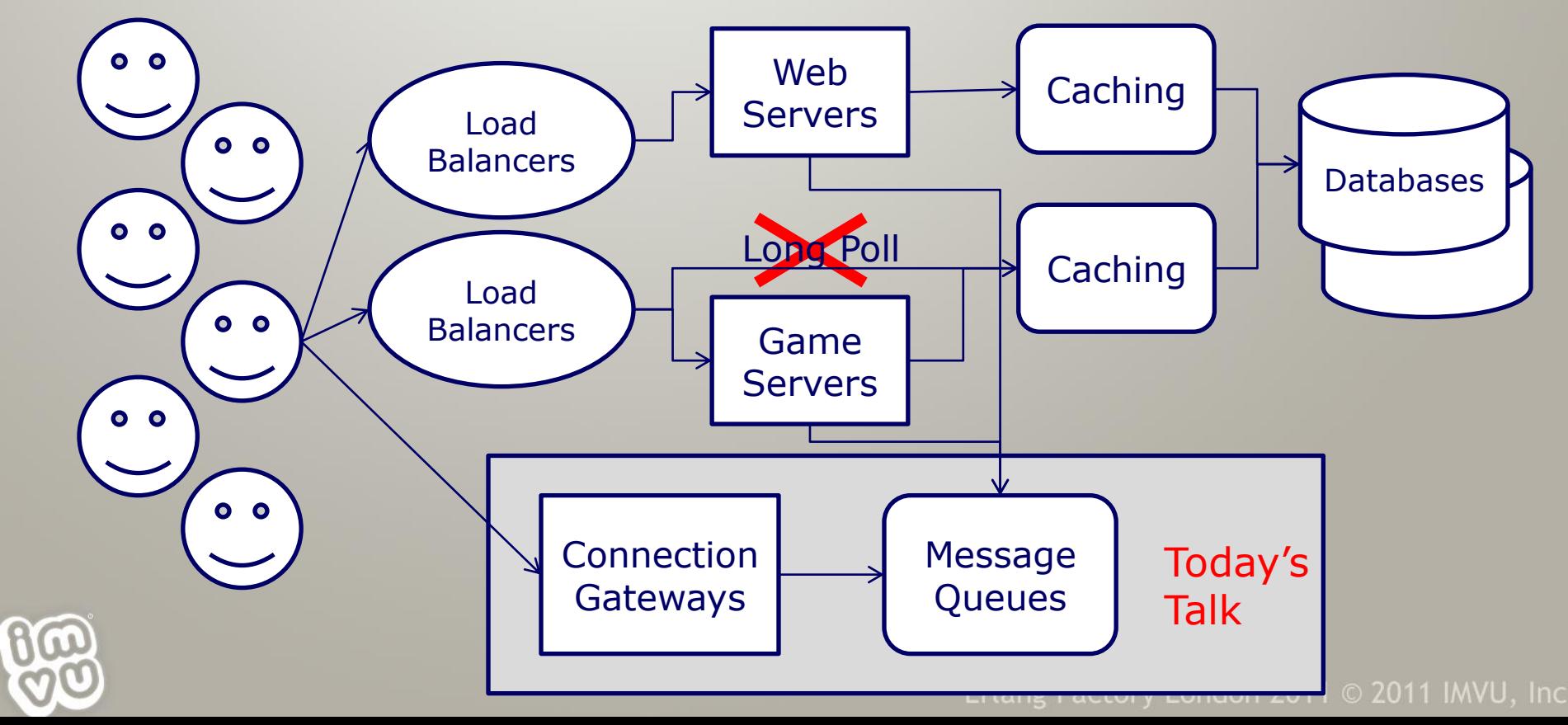

### Performance Requirements

- Simultaneous user count:
	- 80,000 when we started
	- **8 150,000 today**
	- **8 1,000,000 design goal**

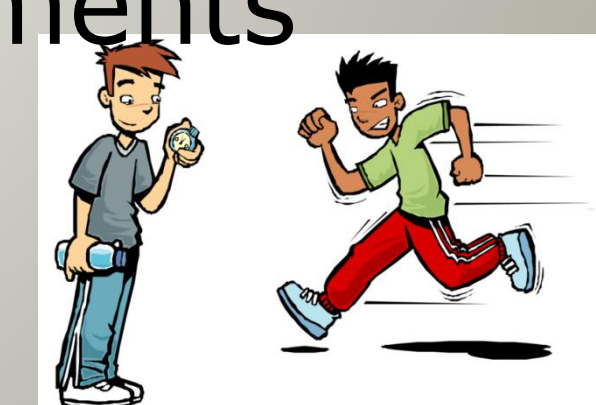

- <sup>®</sup> Real-time performance (the main driving requirement)
	- $\odot$  Lower than 100ms end-to-end through the system
- Queue creates and join/leaves (kill a lot of contenders)
	- >500,000 creates/day when started
	- $\odot$  >20,000,000 creates/day design goal

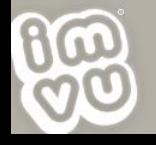

### Also-rans: Existing Wheels

#### AMQP, JMS: Qpid, Rabbit, ZeroMQ, BEA, IBM etc

- Poor user and authentication model
- **Expensive queues**
- **A** IRC
	- Spanning Tree; Netsplits; no state
- XMPP / Jabber
	- **A Protocol doesn't scale in federation**
- Gtalk, AIM, MSN Msgr, Yahoo Msgr
	- <sup>®</sup> If only we could buy one of these!

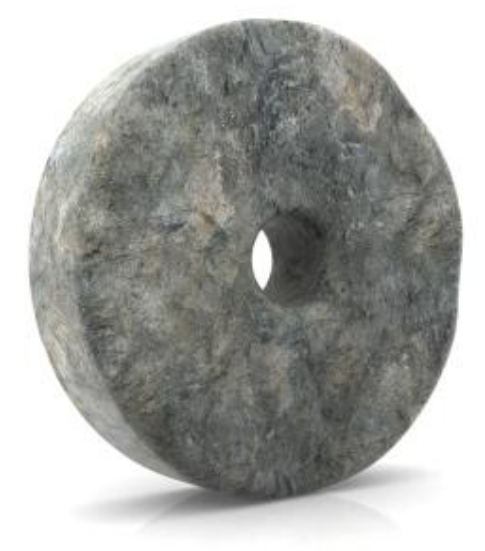

### Our Wheel is Rounder!

- **EXT** Inspired by the 1,000,000-user mochiweb app
	- [http://www.metabrew.com/article/a-million-user](http://www.metabrew.com/article/a-million-user-comet-application-with-mochiweb-part-1)[comet-application-with-mochiweb-part-1](http://www.metabrew.com/article/a-million-user-comet-application-with-mochiweb-part-1)
- A purpose-built general system
- **& Written in Erlang**

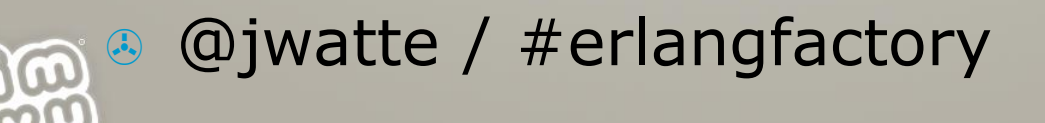

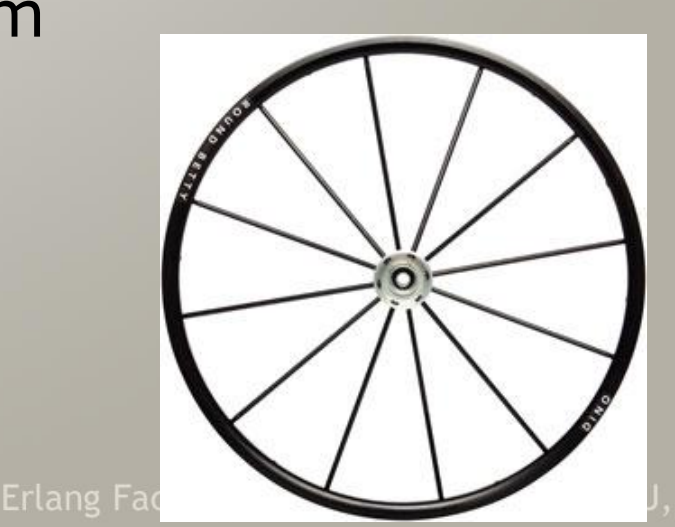

#### Section: Implementation

- Journey of a message
- Anatomy of a queue
- a Scaling across machines
- **&** Erlang

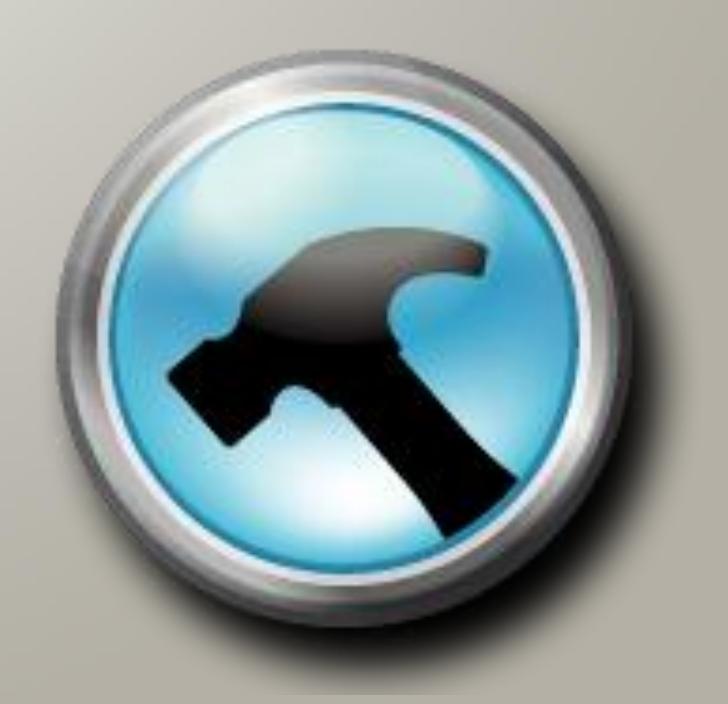

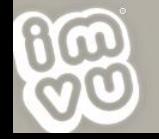

# The Journey of a Message

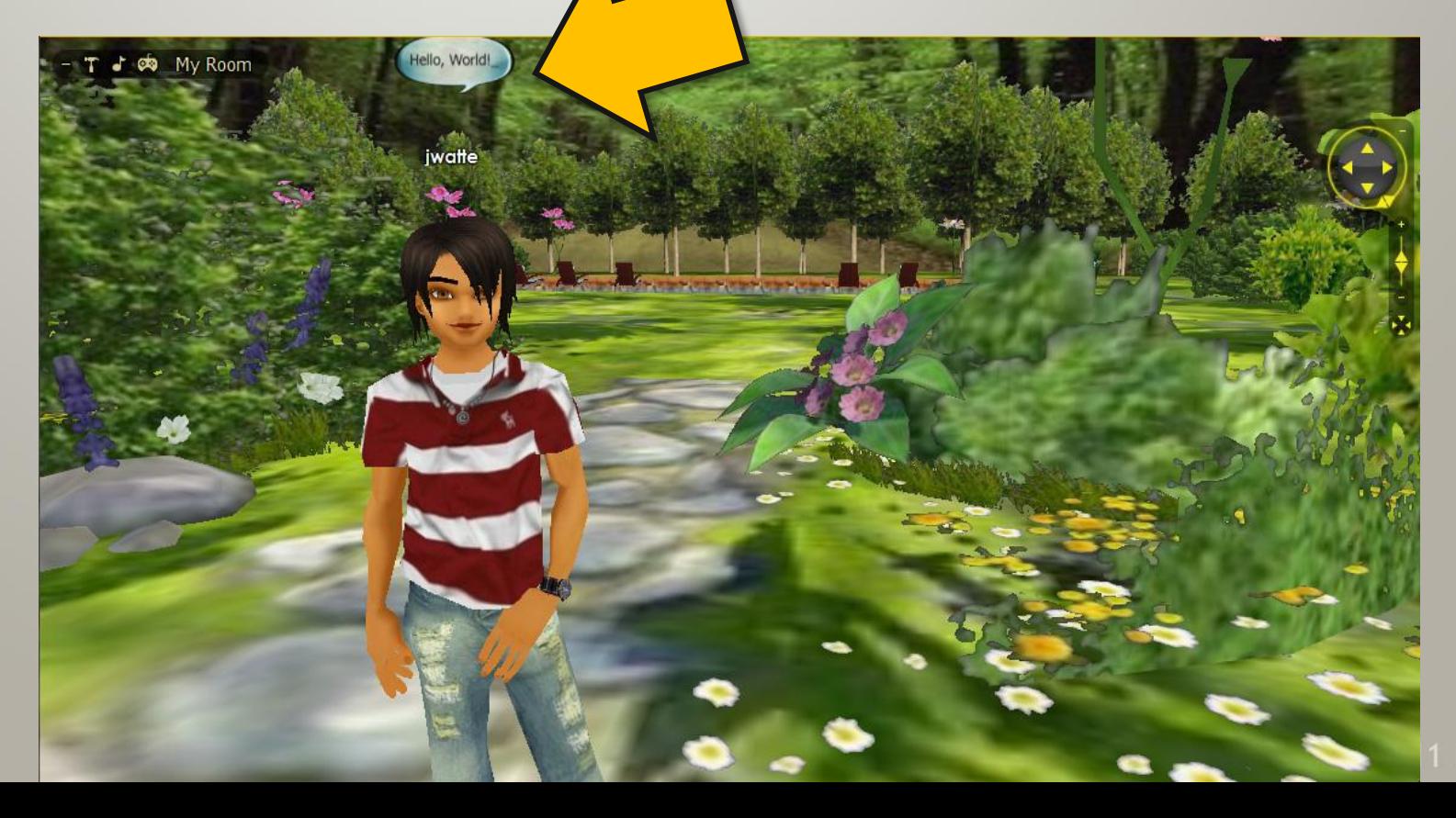

#### The Journey of a Message

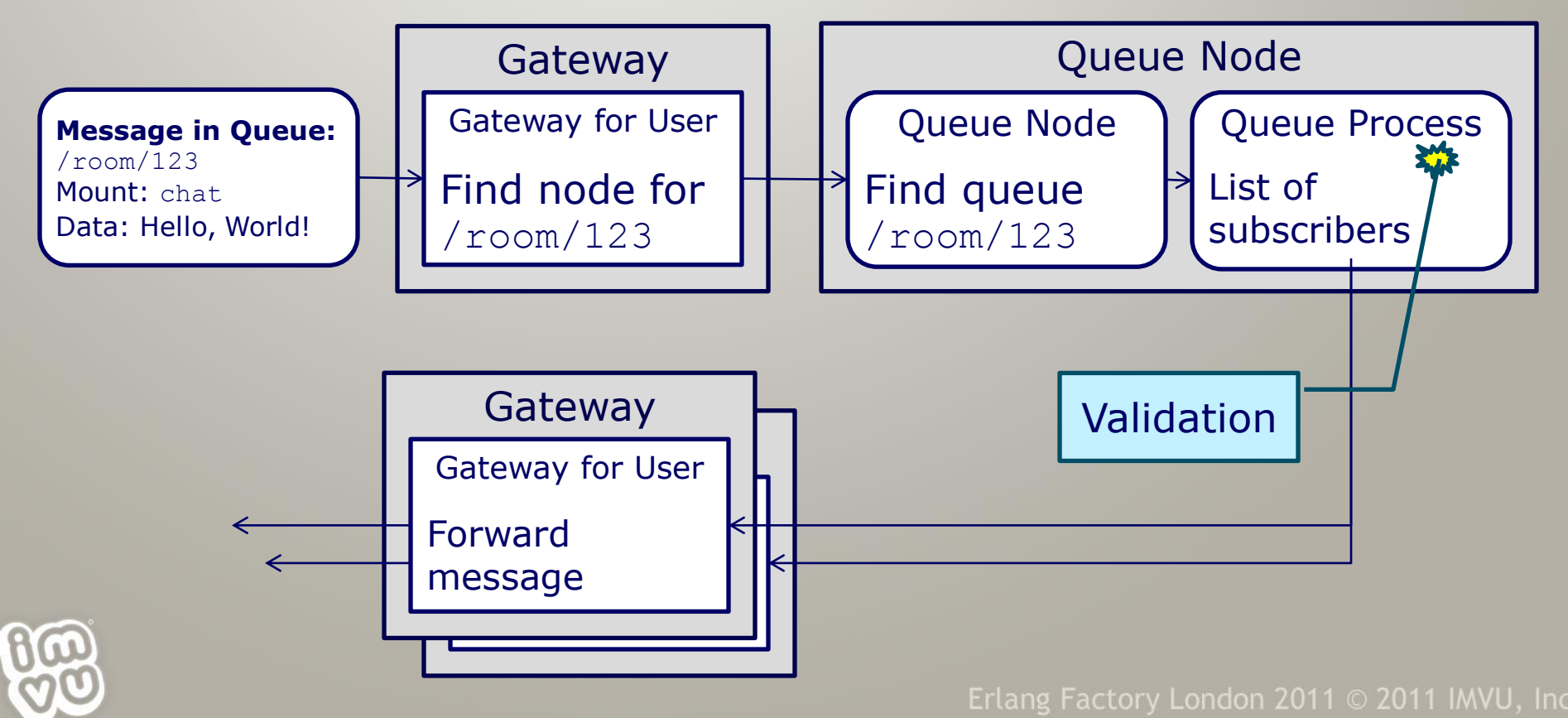

#### Anatomy of a Queue Queue Name: /room/123 Mount Type: message Mount

Name: chat

…

User A: I win. User B: OMG Pwnies! User A: Take that! Type: state Name: scores

User A: 3220 User B: 1200 Subscriber List

User A @ Gateway C

User B @ Gateway B

## A Single Machine Isn"t Enough

- **8 1,000,000 users, 1 machine?** 
	- <sup>2</sup> 25 GB/s memory bus
	- **40 GB memory (40 kB/user)**
	- **& Touched twice per message**
	- **one message** per is **3,400 ms**

@jwatte / #erlangfactory

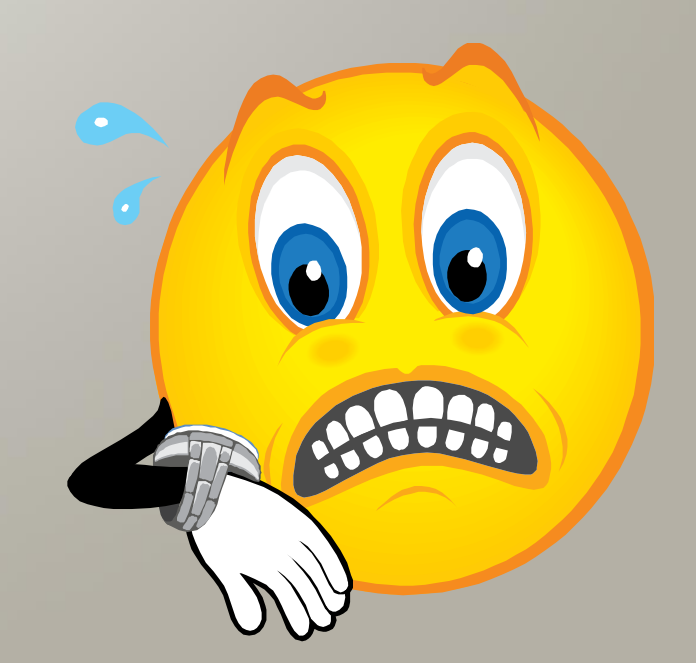

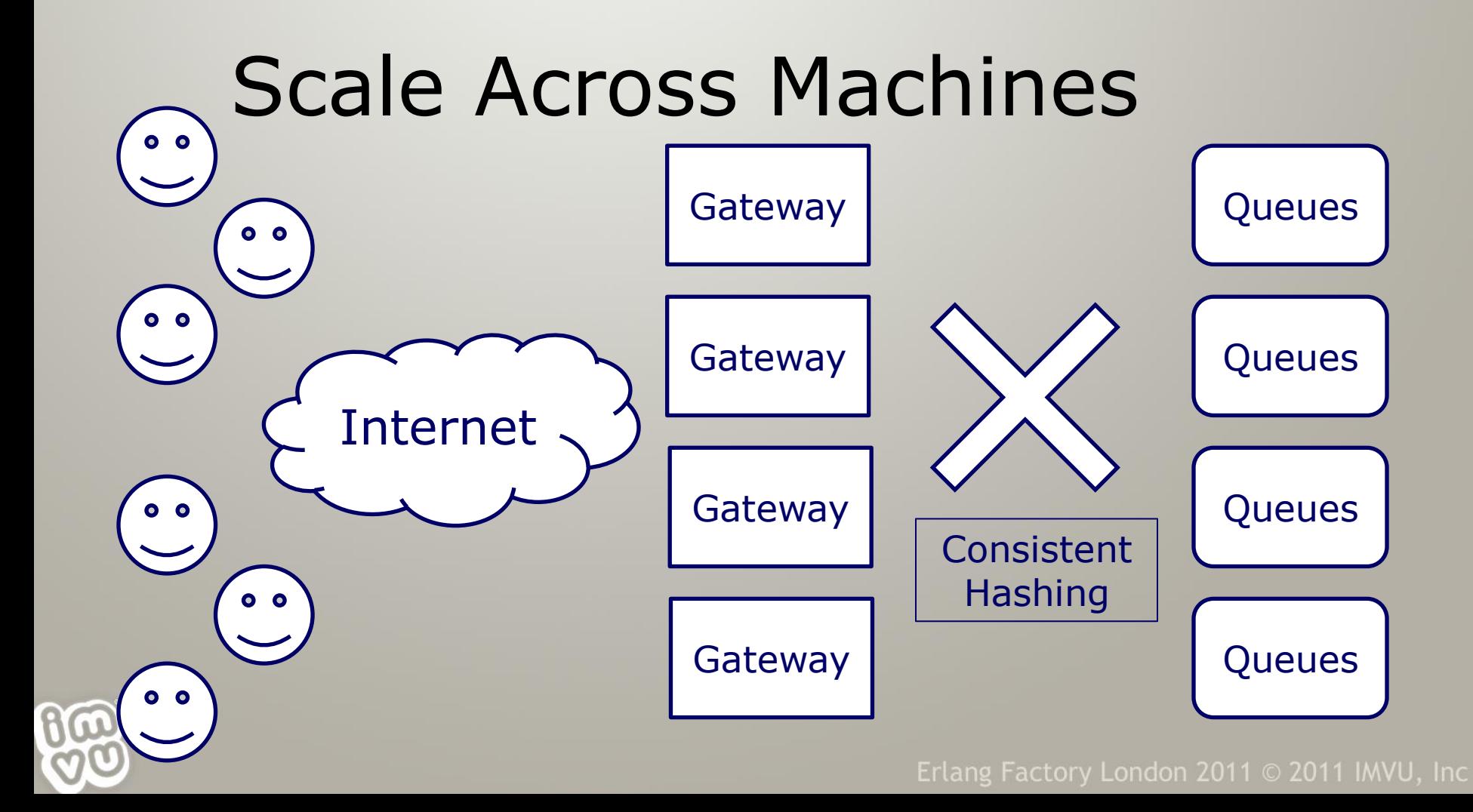

#### Consistent Hashing

- The Gateway maps queue name -> node
- This is done using a **fixed hash function**
- A prefix of the output bits of the hash function is used as a look-up into a table, with a minimum of **8 buckets per node**

Node A Node B Node C Node D Node E Node F

Erlang Factory London 2011  $\odot$  2011 IMVU, Inc

- Load differential is 8:9 or better (down to 15:16)
- Updating the map of buckets -> nodes is **managed centrally**  $Hash('')room/123'') = 0xaf5...$

#### Consistent Hash Table Update

- **Minimizes** amount of data shifted
- If nodes have more than 8 buckets, **steal 1/N**  of all buckets from those with the most and assign to new target
- If not, **split each bucket**, then steal 1/N of all buckets and assign to new target

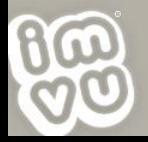

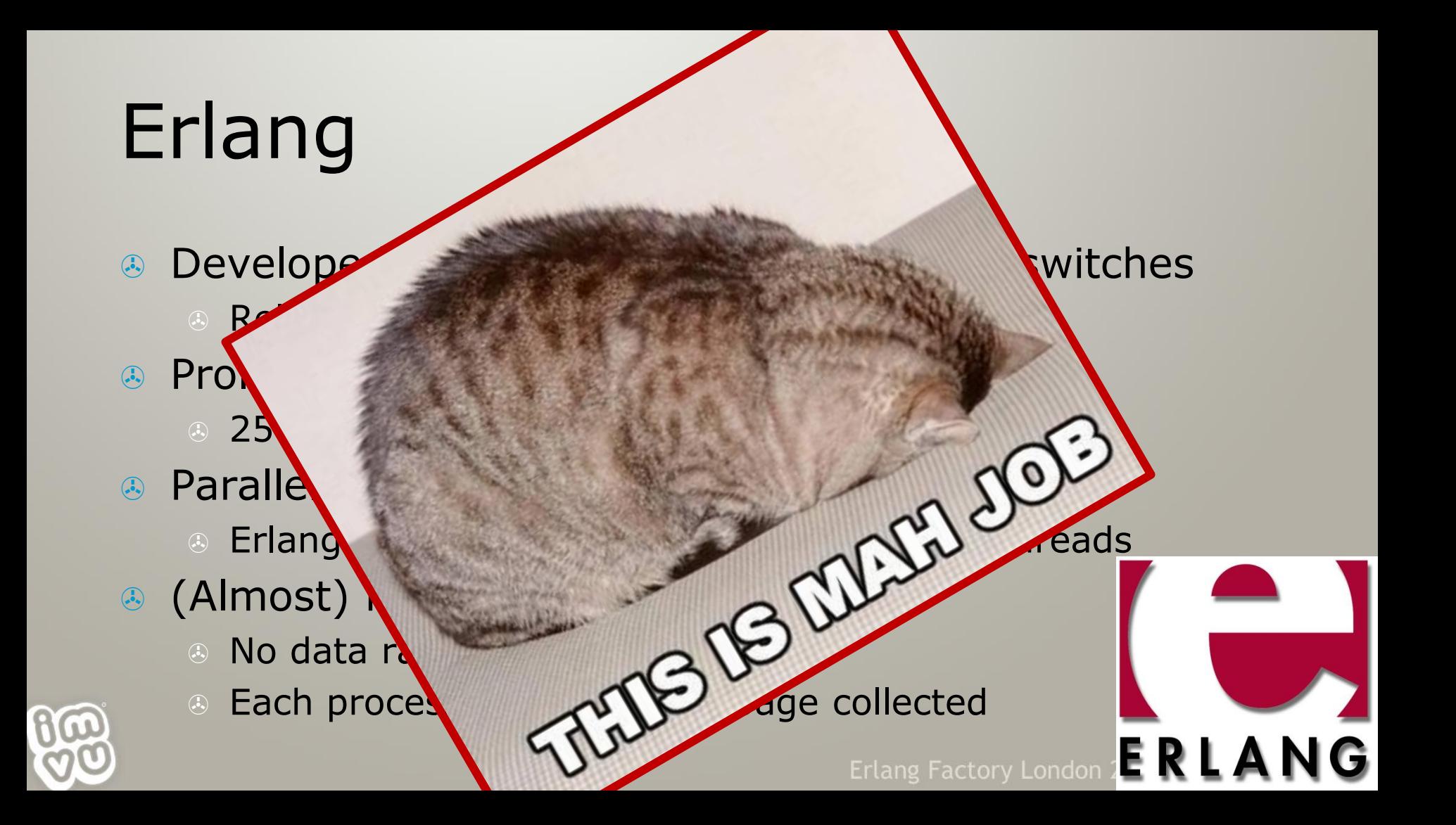

#### Section: Details

- Load Management
- <sup>®</sup> Marshalling
- a RPC / Call-outs
- Hot Adds and Fail-over The Boss!
- **& Monitoring**

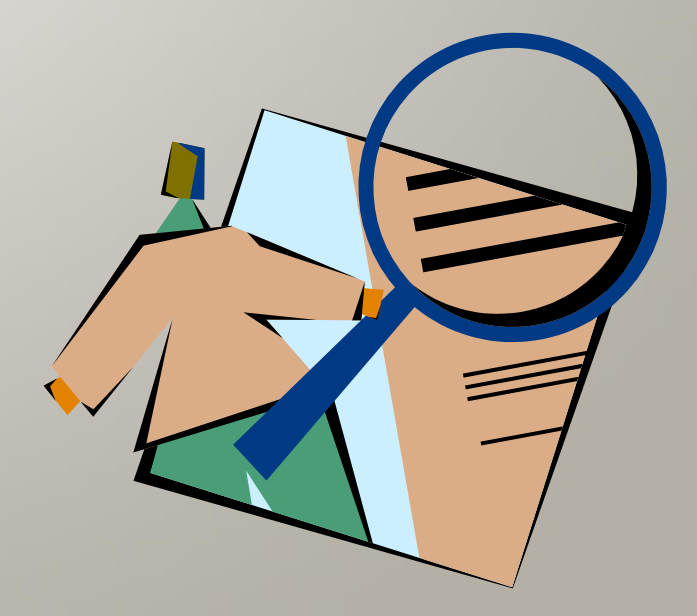

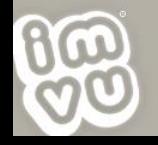

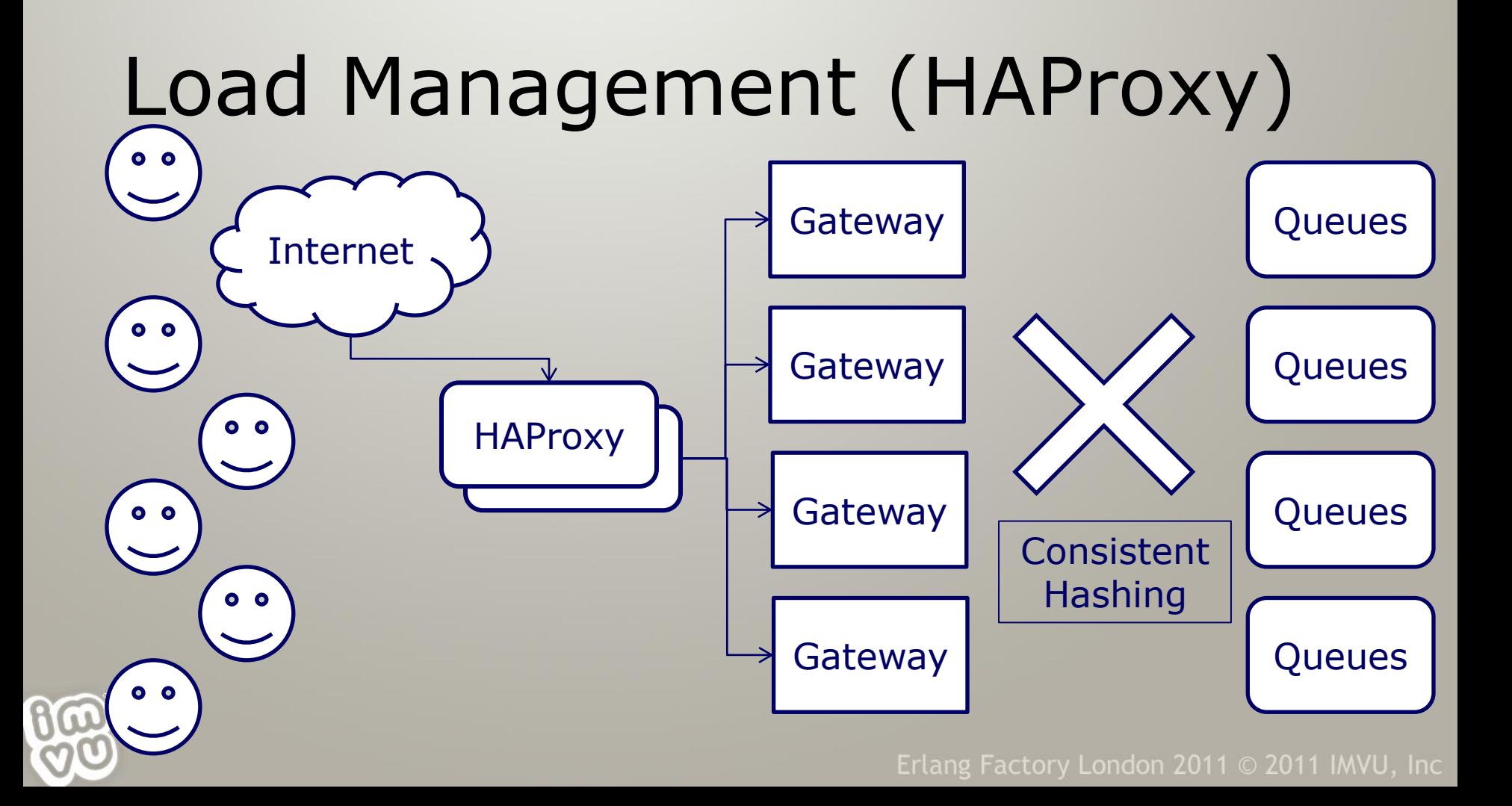

### Marshalling (protobuf)

**message MsgG2cResult { required uint32 op\_id = 1; required uint32 status = 2; optional string error\_message = 3;**

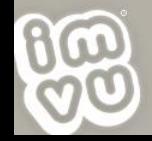

**}**

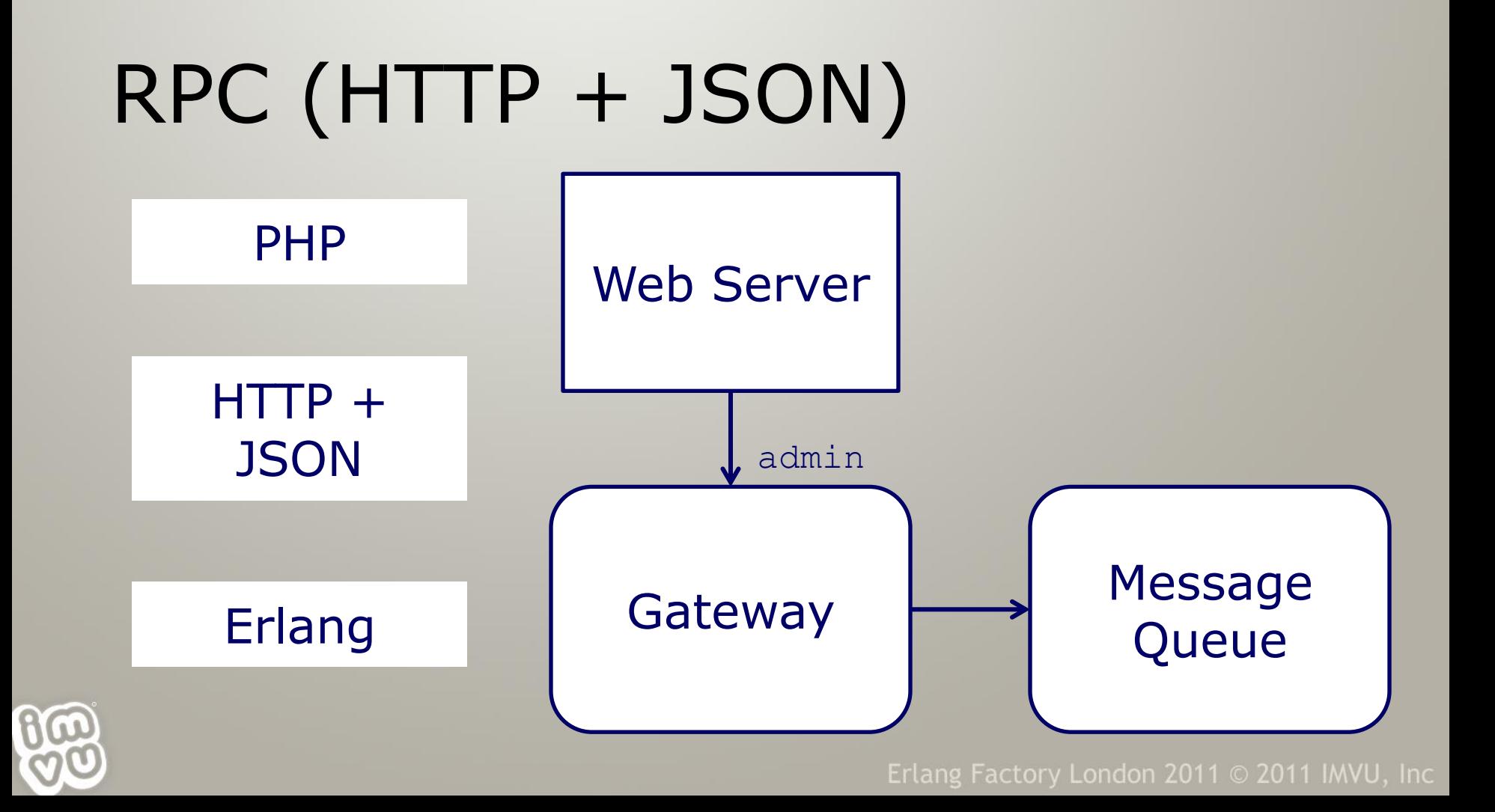

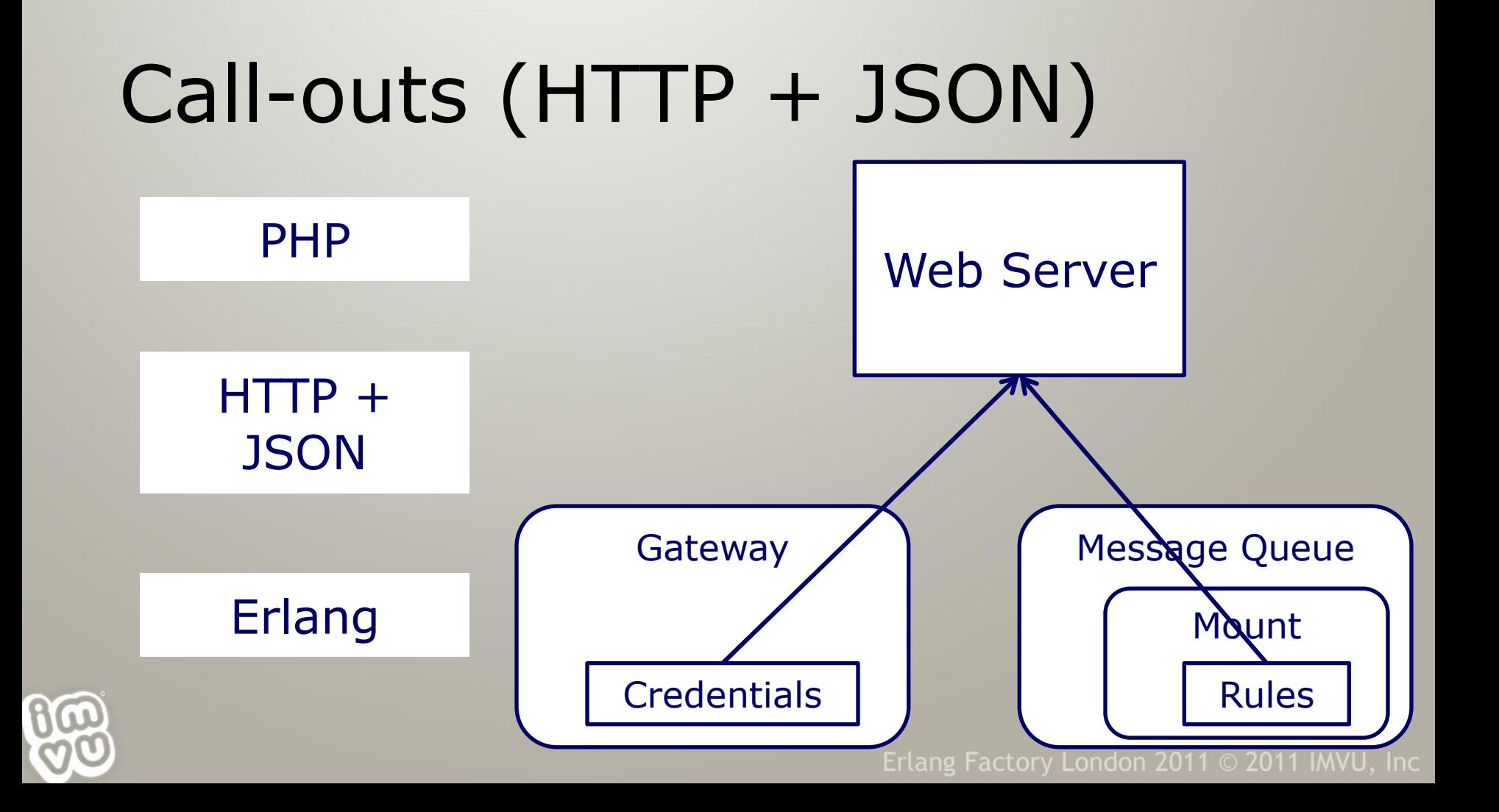

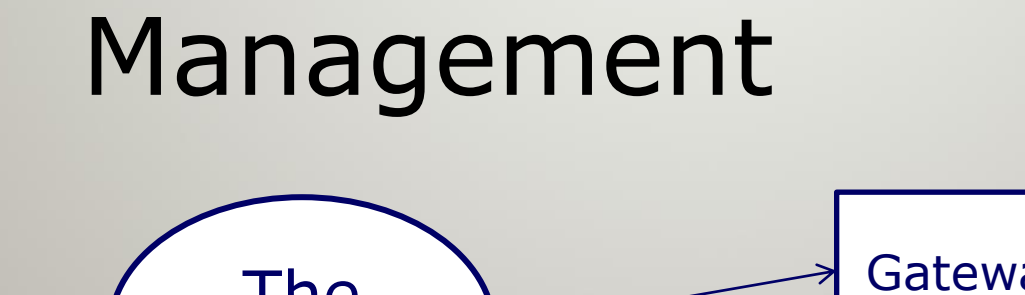

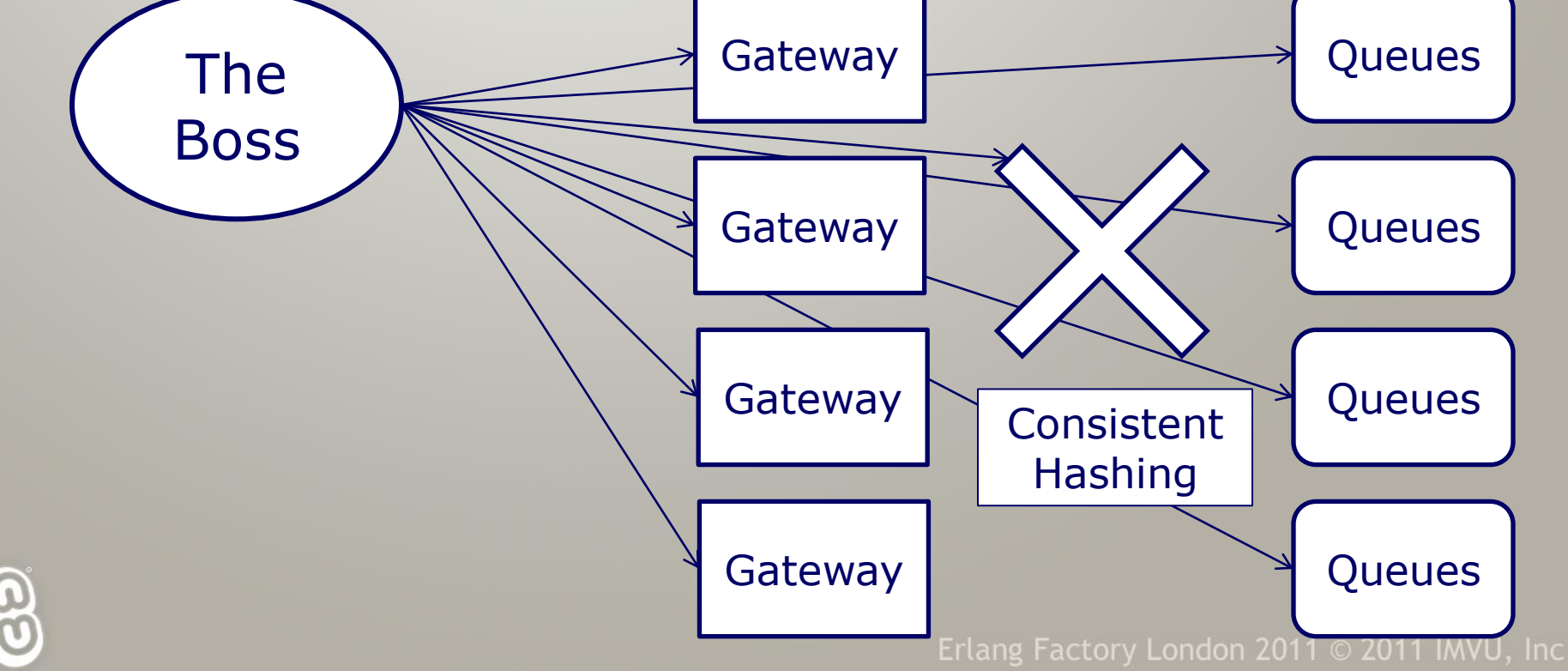

### Monitoring

#### Example counters:

- Number of connected users
- Number of queues
- Messages routed per second
- Round trip time for routed messages
	- Distributed clock work-around!
- Disconnects and other error events

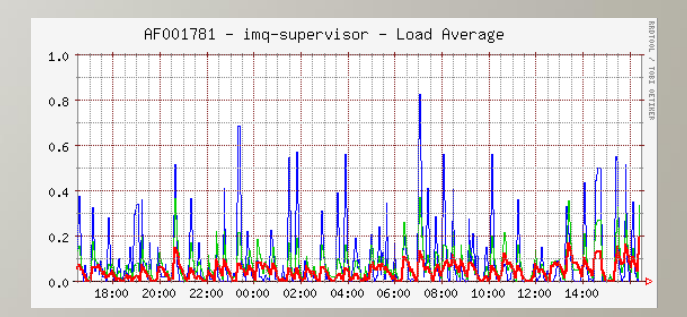

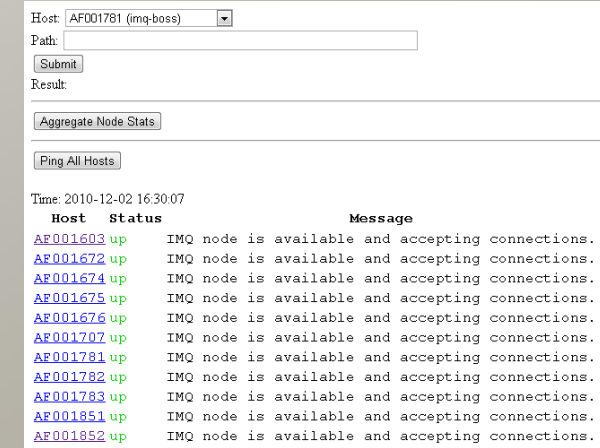

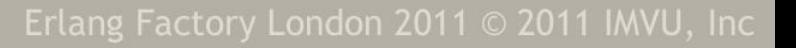

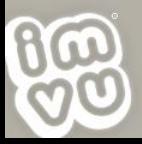

#### Section: Problem Cases

- User goes silent
- a Second user connection
- <sup>4</sup> Node crashes
- Gateway crashes
- Reliable messages
- **B** Firewalls
- Build and test

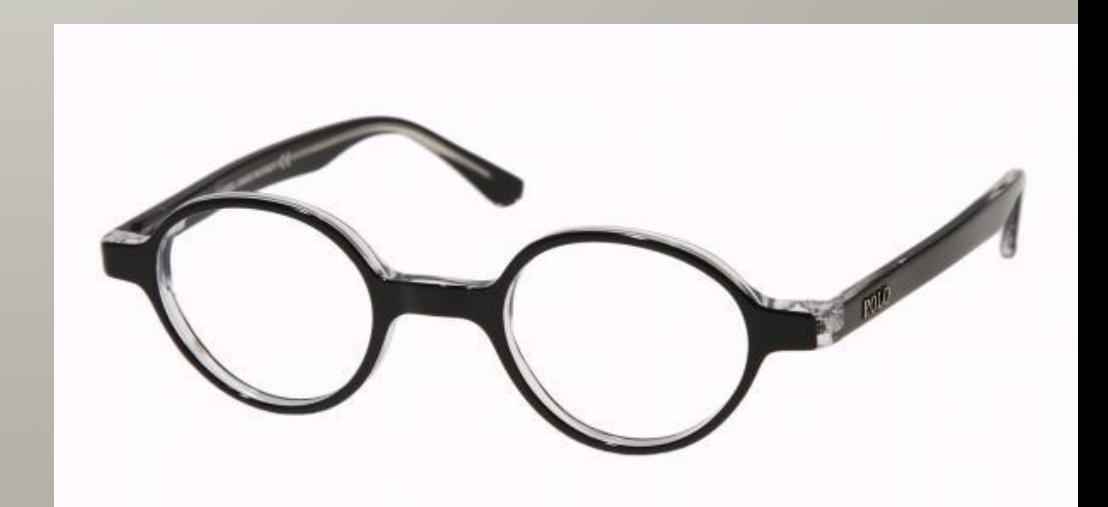

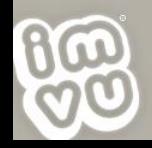

#### User Goes Silent

- & Some TCP connections will stop (**bad WiFi**, firewalls, etc)
- We use a **ping message**
- Both ends separately detect ping failure
	- **This means one end detects it** before the other

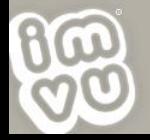

#### Second User Connection

- **Currently connected user** makes a **new connection**
- To **another gateway**  because of load balancing
- A **user-specific queue**  arbitrates
- Queues are serialized: there is always a winner

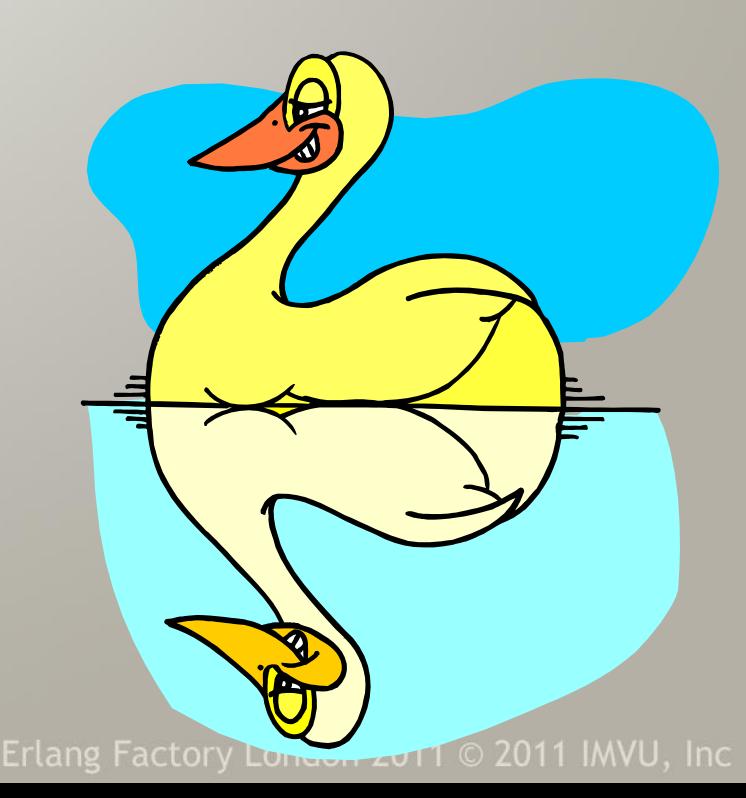

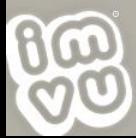

#### Node Crashes

- **State is ephemeral** it's lost when machine is lost
- A user "**management queue**" contains all subscription state
- **B** If the home queue node dies, the user is logged out

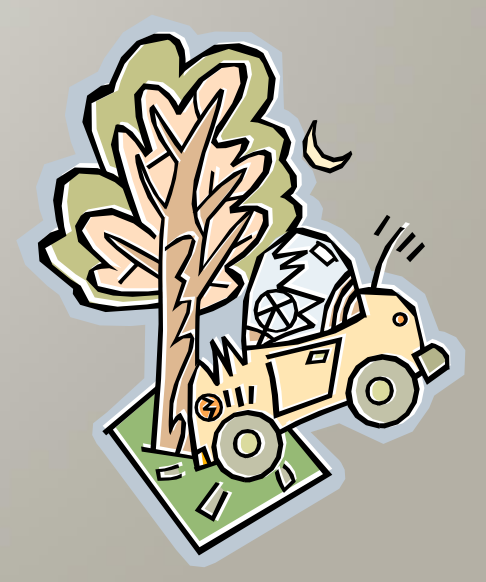

**B** If a queue the user is subscribed to dies, the user is auto-unsubscribed (client has to deal)

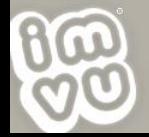

### Gateway Crashes

- When a gateway crashes **client will reconnect**
- **History** allow us to **avoid re-sending** for quick reconnects
- The **application** above the queue API **doesn't notice**

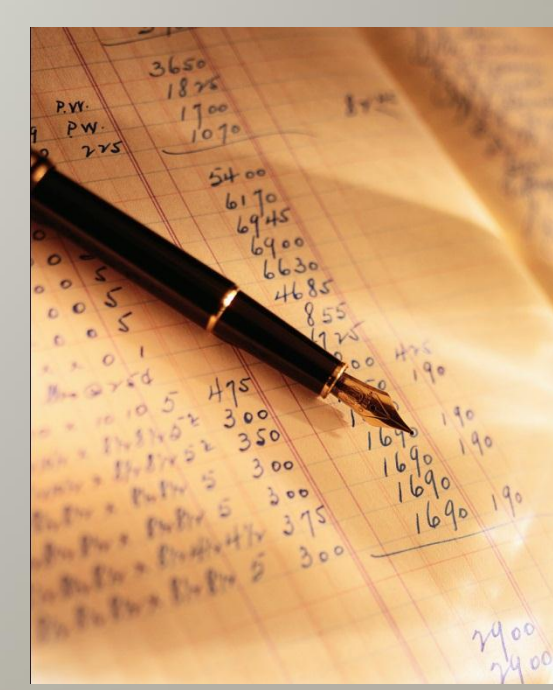

- Erlang message send does not report error
	- Monitor nodes to remove stale listeners

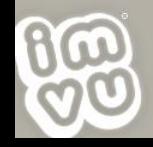

#### Build and Test

- **& Continuous Integration and** Continuous Deployment
	- **A** Had to build our own systems
- Erlang In-place Code Upgrades

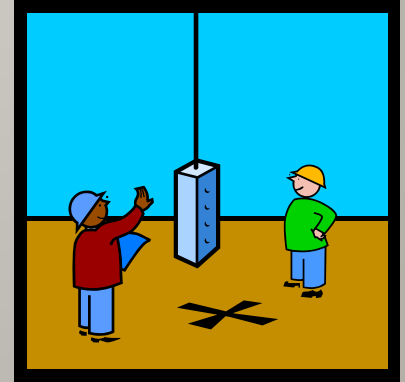

- Too heavy, designed for "6 month" upgrade cycles
- Use fail-over instead (similar to Apache graceful)
- Load testing at scale
	- **& "Dark launch" to existing users**
- @jwatte / #erlangfactory

#### Build and Test contd.

#### GNU make

- Auto-discovers everything as \*/src/\*.erl
- No recursion or autotools
- Deals with proto -> .erl/.hrl, etc
- Eunit built-in, easy to write tests
- Erlymock mocks more complex functions
- Python-based integration test runner
	- Start X queue nodes, Y gateway nodes, …

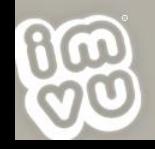

#### Section: Future

- <sup>®</sup> Replication
	- Similar to fail-over
- Limits of Scalability (?)
	- **M x N (Gateways x Queues) stops at some point**

#### **8 Open Source**

- We would like to open-source what we can
- Protobuf for PHP and Erlang?
- IMQ core? (not surrounding application server)

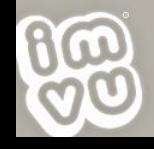

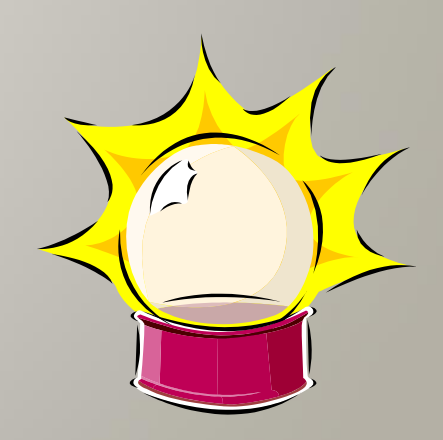

### Q&A

- **◎ Questions?**
- & Survey
	- **If you found this helpful, please use a green carden**
	- **If this sucked, don't use a green card**

- [@jwatte](mailto:jwatte@imvu.com)
- [jwatte@imvu.com](mailto:jwatte@imvu.com)

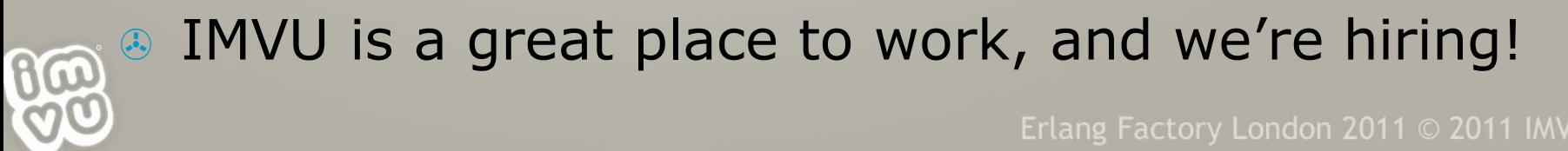